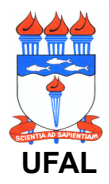

## **SERVIÇO PUBLICO FEDERAL UNIVERSIDADE FEDERAL DE ALAGOAS - UFAL SOLICITAÇÃO DE HOSPEDAGEM**

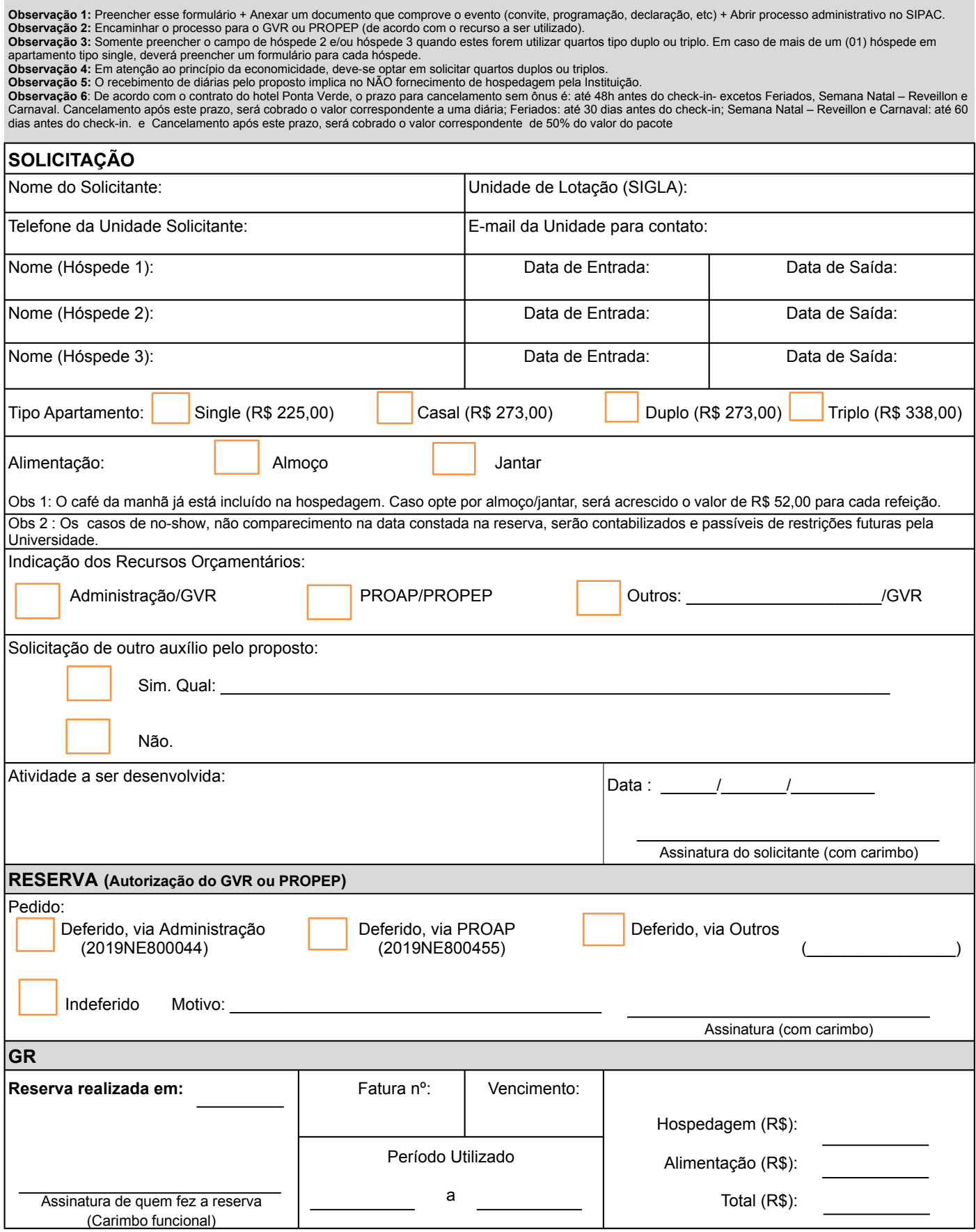

*Formulário: Solicitação de hospedagens*